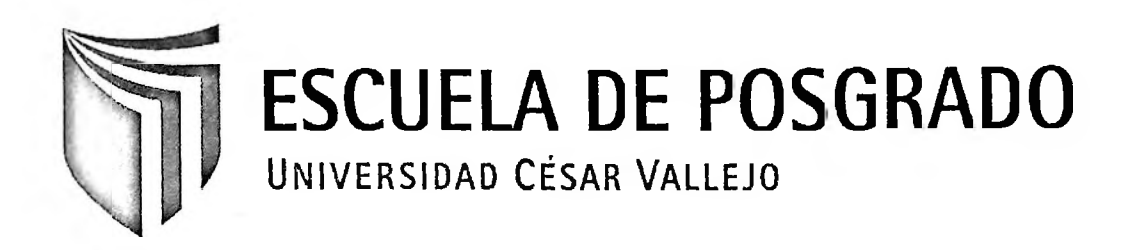

# Software educativo FisLab en la atención de estudiantes de quinto de secundaria

### **TESIS PARA OPTAR EL GRADO ACADÉMICO DE:**

## **MAGISTER EN EDUCACIÓN**

**AUTOR:** Nicolás Moisés Chávez Valer

**ASESORA:** Dra. Isabel Menacho Vargas

> **SECCIÓN** Educación e Idiomas

**LÍNEA DE INVESTIGACIÓN** Innovaciones pedagógicas

# **PERU - 2017**

### **Dedicatoria**

A mis padres, Jorge y Dora. A mi esposa Chiito y a mis hijos, Miluska, Diego y Claudia.

Nicolás

 $\overline{a}$ 

### **Agradecimiento**

A los docentes de la UCV, en especial a la Dra. Isabel Menacho Vargas que, con su calidad humana y científica posibilitó el desarrollo de mi investigación. Asimismo, a mis estimados y estimadas estudiantes que me permitieron aplicar el instrumento de medición.

#### Nicolás

#### **Presentación**

La presente Tesis titulada "Software educativo FisLab en la atención de estudiantes de quinto de secundaria de la I.E. Fe y Alegría 10, Comas, 2016" pretende dar una respuesta al problema de la falta de atención detectado en los y las estudiantes, quienes se mostraron distraídos y desorganizados en las clases de física, afectándose el rendimiento académico. Con la finalidad de revertir este problema se deseó determinar si la aplicación del Software FisLab en la enseñanza de la física incrementa el nivel de atención en los y las estudiantes, pues, de acuerdo con la psicopedagogía, la atención es fundamental en todo proceso de aprendizaje escolar y puede ser ejercitada con diversas técnicas. El presente estudio pretendió demostrar la efectividad del simulador FisLab en la mejora de la atención desde el área de Ciencia, Tecnología y Ambiente, se aplicó una metodología dinámica que exigió mayor concentración en el estudiante.

La Tesis consta de siete capítulos: En el Capítulo <sup>I</sup> se plantea los antecedentes internacionales y nacionales respecto a las variables del estudio, la justificación, el problema, las hipótesis y los objetivos. En el Capítulo II se desarrolla el marco metodológico definiendo las variables y su operacionalización, metodología, tipo de estudio, diseño, población, muestra y muestreo; la técnica e instrumento de recolección de datos y el método de análisis de datos. En el Capítulo III se describe los resultados de contrastar las hipótesis generales y específicas. En el Capítulo IV se expone la discusión e interpretación de los resultados. En el Capítulo V se señalan las conclusiones. El Capítulo VI contiene las recomendaciones y en el Capítulo Vil se adjuntan las referencias. En el Capítulo VIH, los anexos y finalmente, en el Capítulo IX, se indican los apéndices, conformado por las sesiones de clase, la matriz de datos y el test utilizado en la investigación.

## **índice de Contenidos**

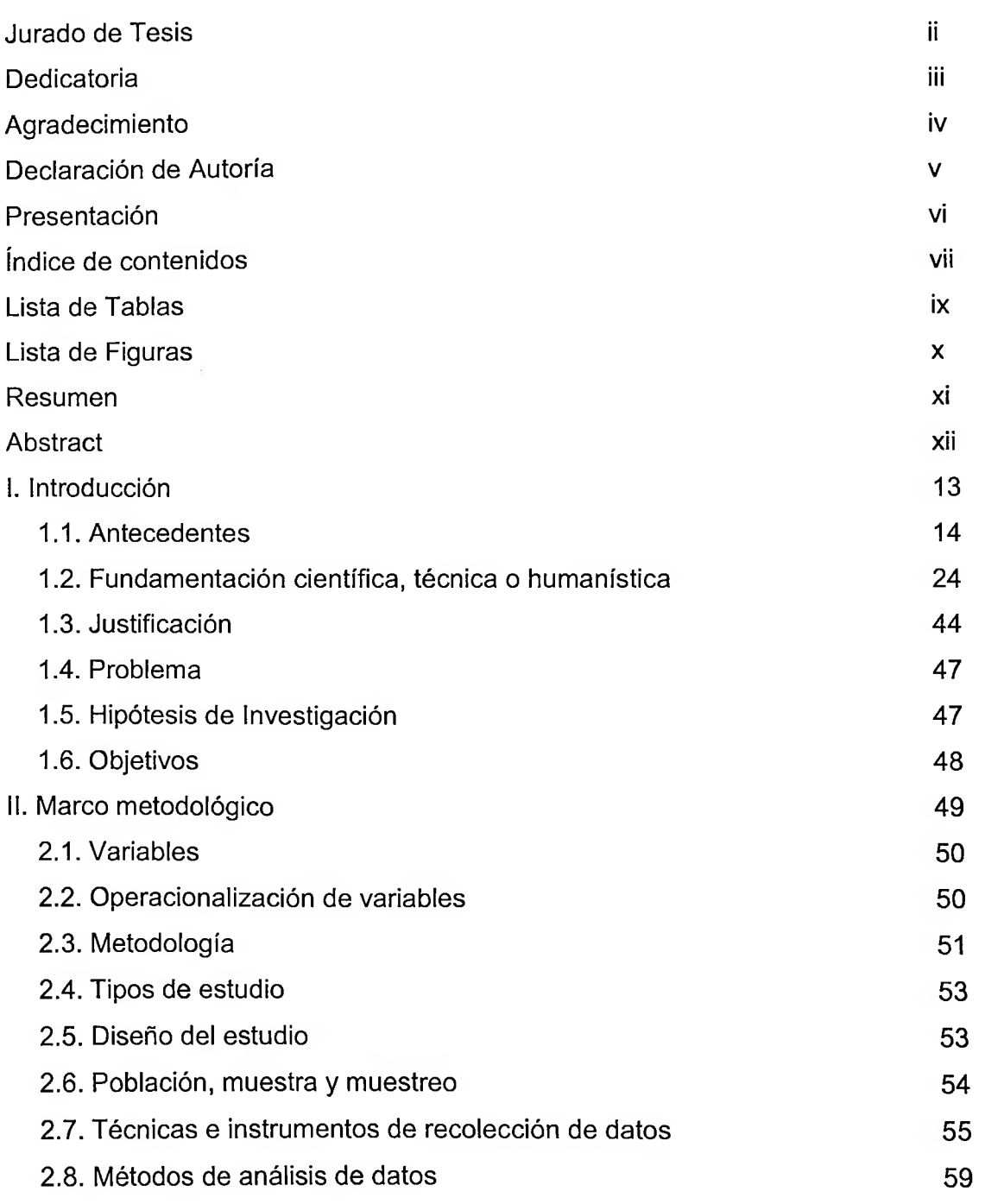

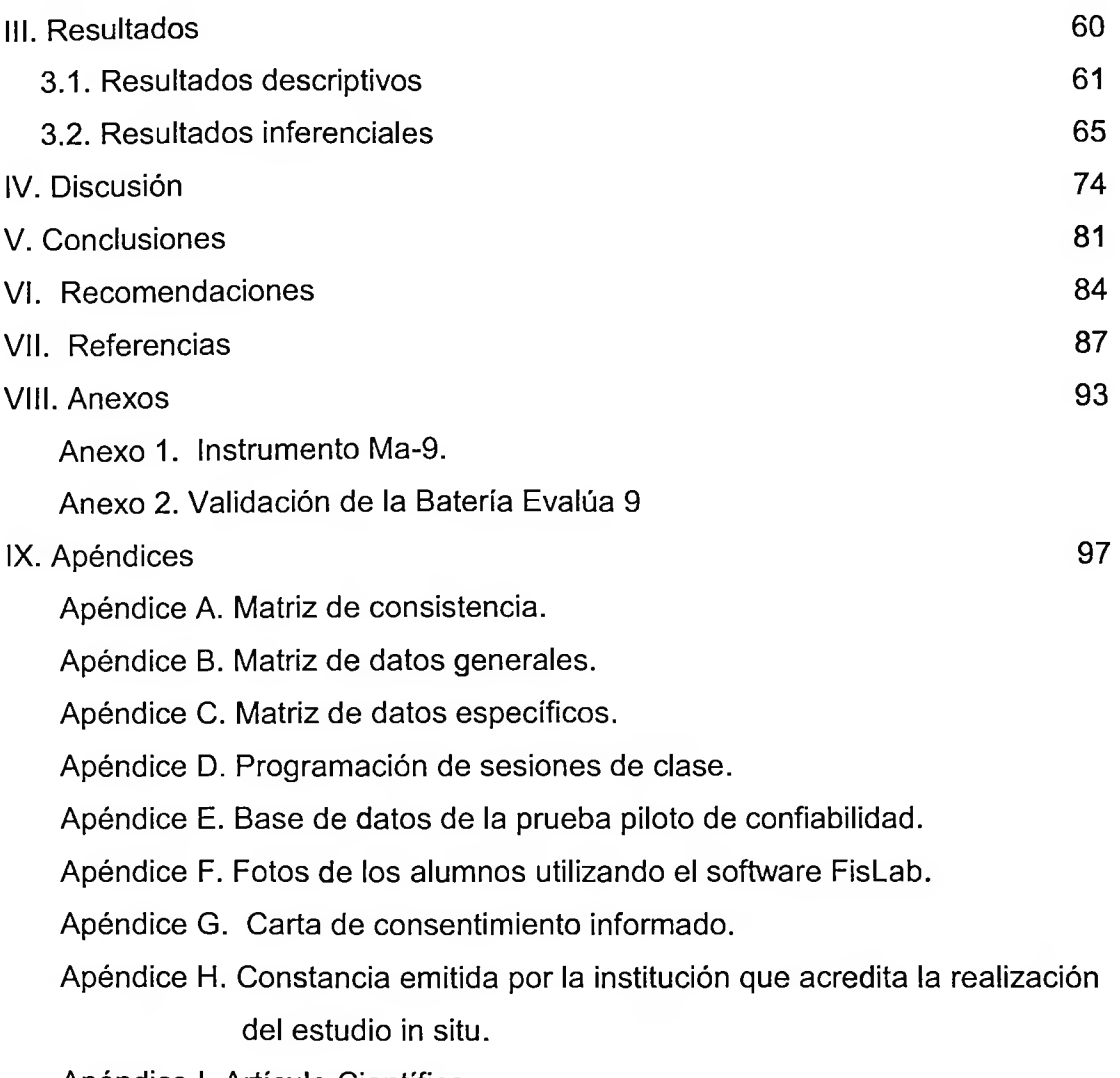

Apéndice I. Artículo Científico.

### **Lista de tablas**

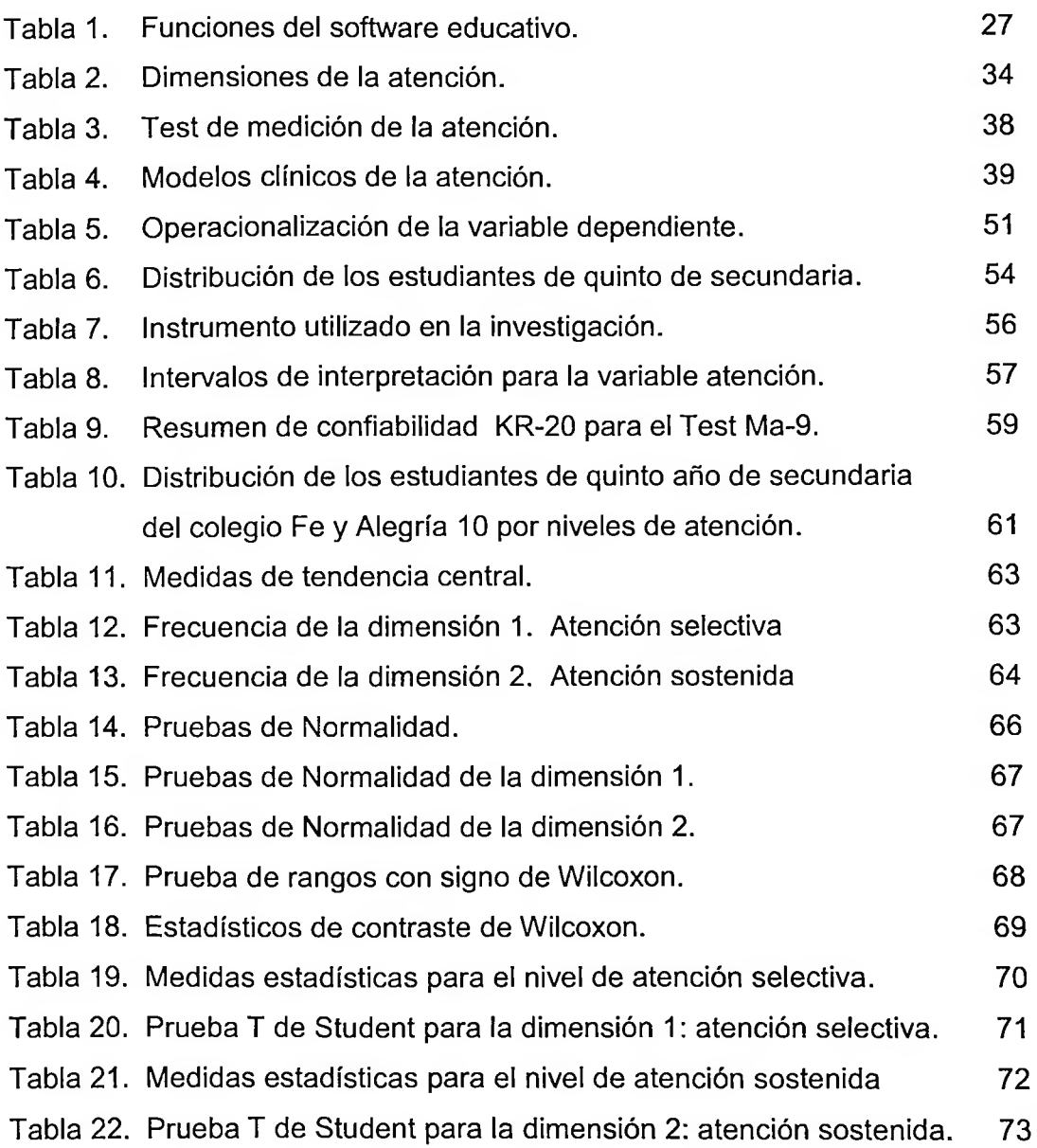

## **Lista de figuras**

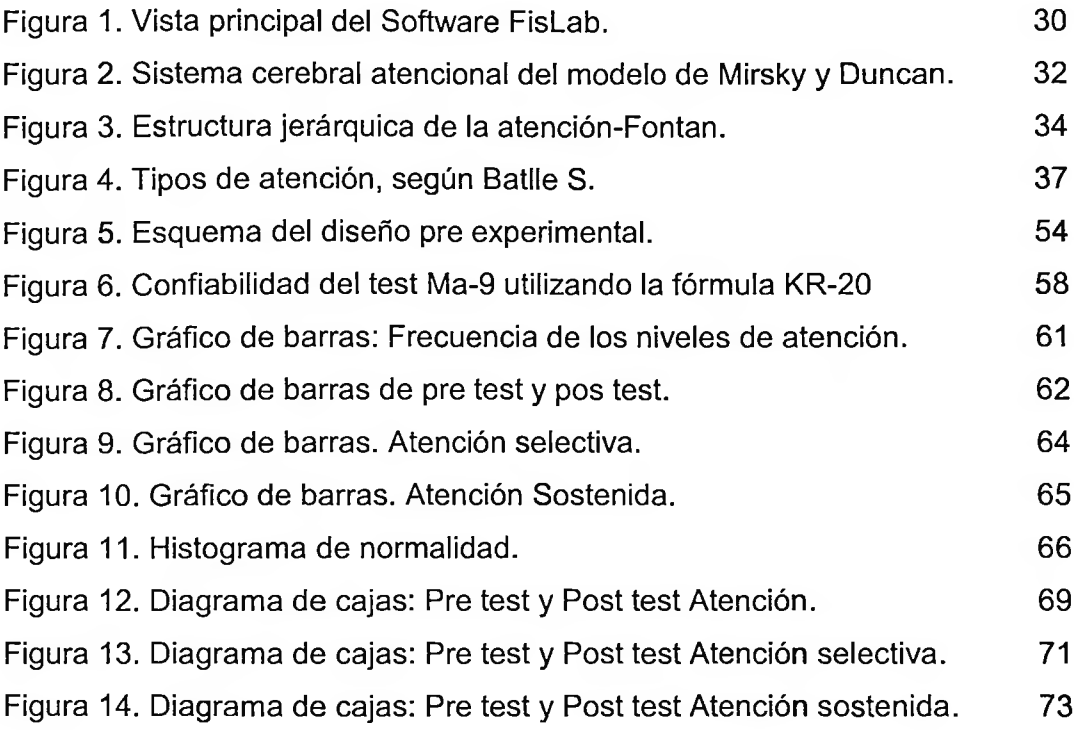

#### **Resumen**

La presente investigación fue el resultado de la aplicación del Software educativo FisLab como estrategia para incrementar el nivel de Atención en los estudiantes. El objetivo de la investigación fue determinar si la aplicación del Software FisLab podría incrementar de forma significativa el nivel de atención en los estudiantes de quinto de secundaria de la Institución Educativa Fe y Alegría 10, Comas, 2016.

Se utilizó el diseño pre experimental con pre test y post test para el mismo grupo. Muestreo no aleatorio por conveniencia, se escogió 46 estudiantes con puntuaciones bajas en atención, previa aplicación del test Ma-9. Se desarrolló diez sesiones de aprendizaje en función del software FisLab; luego se administró el post test. Para el contraste de la hipótesis se utilizó la prueba no paramétrica de Wilcoxon y para comprobar las hipótesis específicas se utilizó la prueba T de Student mediante el programa estadístico SPSS 22.

Como resultado de la investigación, los estudiantes experimentaron un incremento en el nivel de atención debido a la aplicación del software FisLab, puesto que al contrastar las hipótesis resultaron variaciones en la mediana, 34.50 a 76.00; asimismo con la prueba de Wilcoxon se obtuvo una  $p = 0.000$  inferior a 0.05, es decir, se concluyó que el uso del software FisLab incrementó la atención de los estudiantes de quinto de secundaria.

*Palabras clave:* atención; software educativo; pre experimento; simulador FisLab.

#### **Abstract**

This research was the result of the application of the FisLab Educational Software as a strategy to increase the level of Attention in students. The objective of the investigation was to determine if the application of FisLab Software could significantly increase the level of attention in fifth grade students of the Educational Institution Fe y Alegría 10, Comas, 2016.

Pre-experimental design with pre-test and post-test was used for the same group. Non-random sampling for convenience, 46 students were chosen with low scores in attention, after applying the test Ma-9. Then, ten learning sessions were developed based on FisLab software; Then the post test was administered. The Wilcoxon nonparametric test was used to test the hypothesis and the Student's t test was used to test the specific hypotheses using the SPSS 22 statistical program.

As a result of the research, students experienced an increase in the level of care due to the application of FisLab software, which contrasted with the hypotheses resulted in variations in the median, 34.50 to 76.00; Likewise, the Wilcoxon test yielded a  $p = 0.000$  lower than 0.05, that is, it was concluded that the use of the FisLab software increased the attention of fifth-graders.

*Keywords:* attention; educational software; preexperiment; pretender FisLab.